#### HTML5 - so what?!

Florian Müller (Resource AG) Domenic Benz (Resource AG)

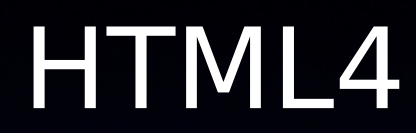

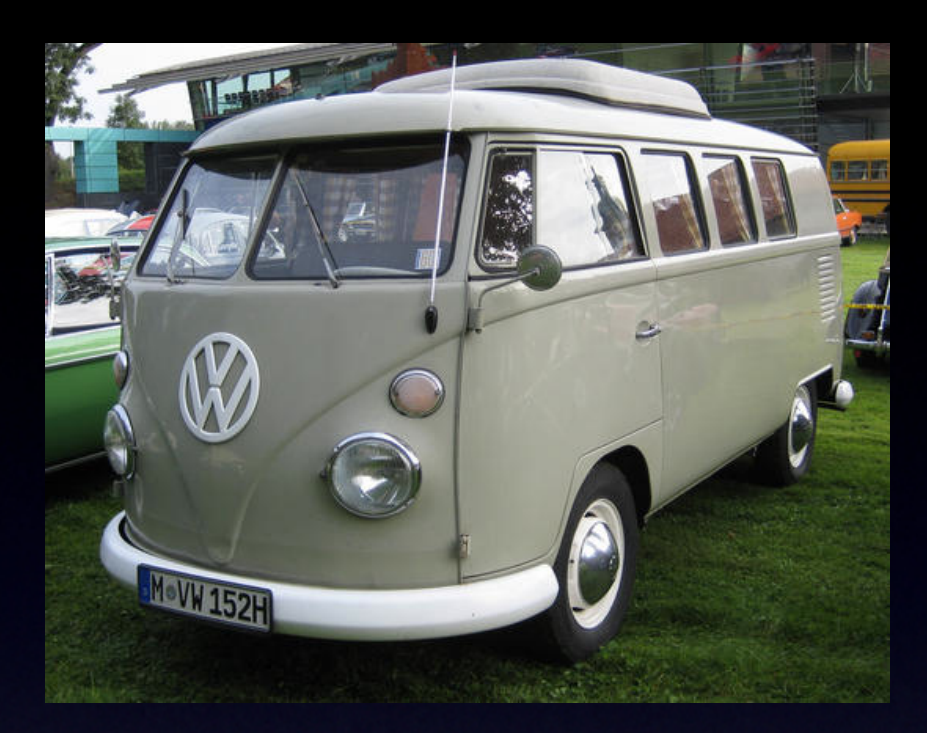

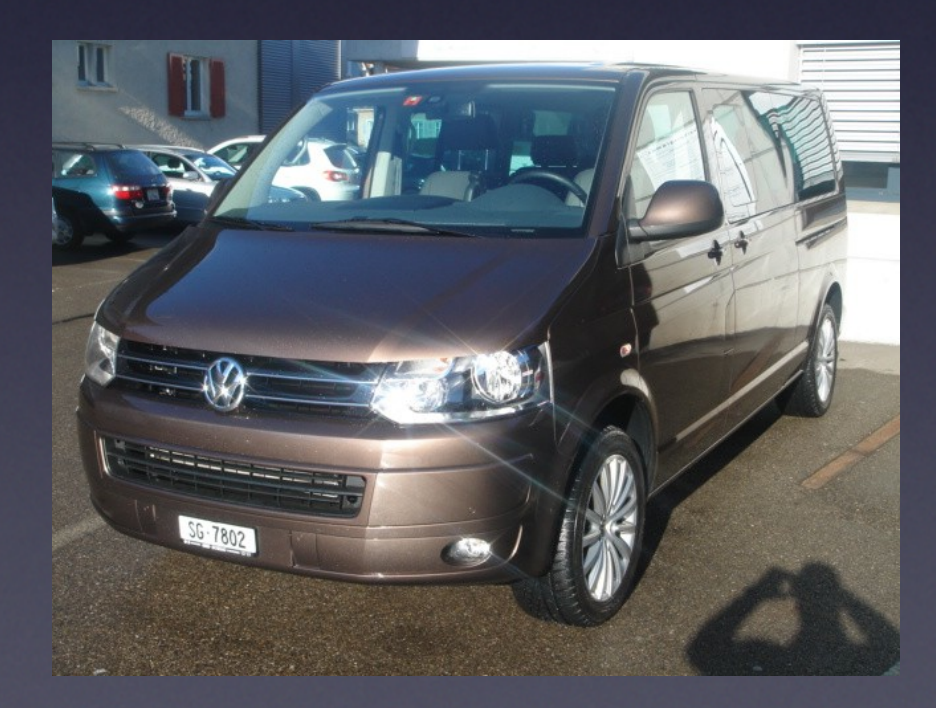

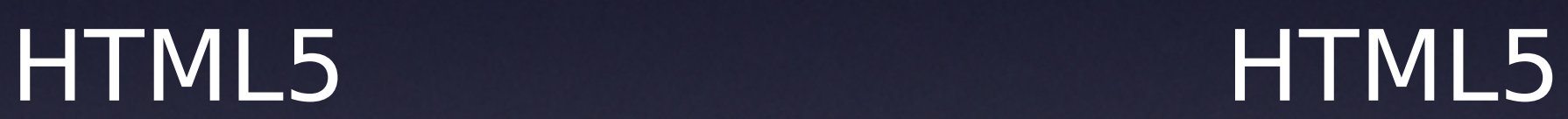

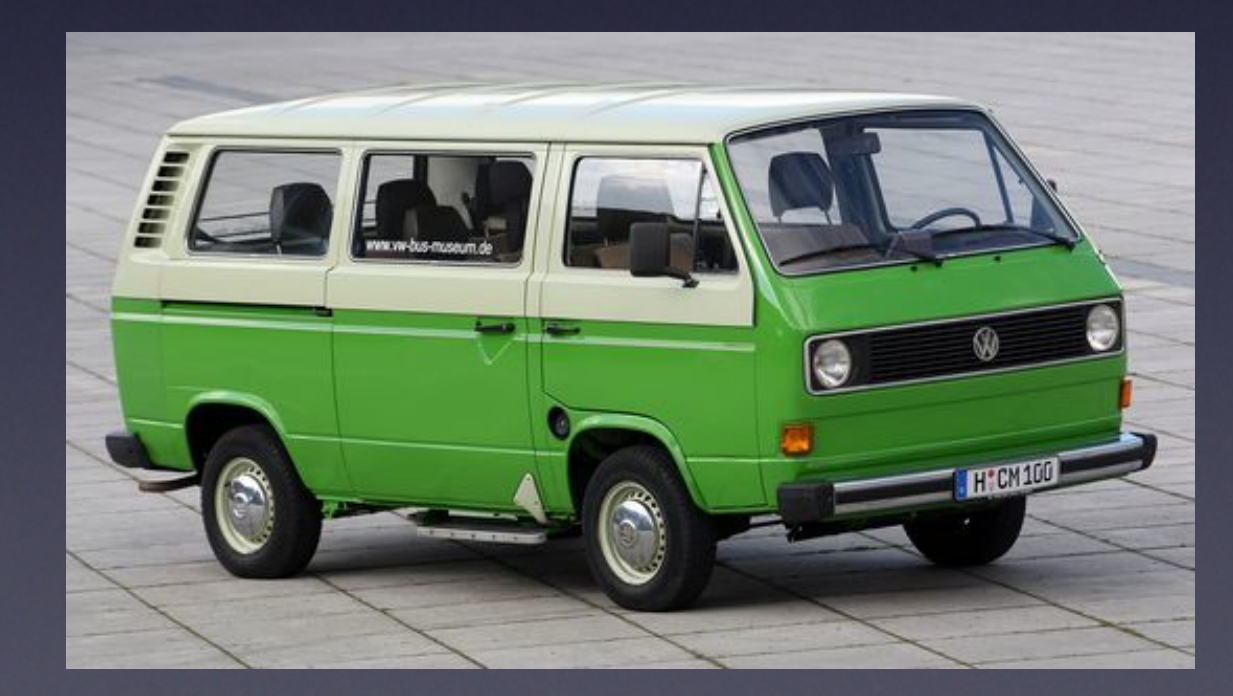

#### Agenda

**• HTML5 History • HTML5 Highlights** •HTML5 based development **• SumUp** 

## HTML5 History

- Plugins for daily browsing increased a lot (especialliy Flash!)
- W3C occupied specifying XHTML 2.0
- 2004: W3C members (Apple, Mozilla, Opera representatives) found WHATWG Web Hypertext Application Technology Working Group
- 2006 W3C & WHATWG decide to align the HTML5 strategy, base for the currently known HTML5 spec...

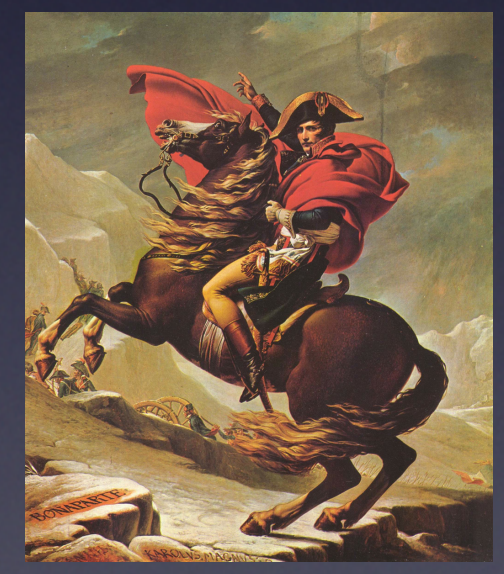

# HTML5 Highlights

- •Canvas element for drawing...
- •audio/video elements for media playback
- local offline storage
- •content specific elements (article, footer, header etc.)
- •form controls (calendar, date, time...)
- •Web Sockets

#### Canvas

- http://www.redips.net/javascript/ht ml5-canvas-example/
- "your former Flash animation playground!"

#### Video

- •http://www.kaltura.org/apis/html5li b/kplayerexamples/Player\_Fallback.html
- define source queues in order to specify device specific video fromats

## Offline Capabilities

- http://slides.html5rocks.com/#web -storage
- •Simple browserbased Offline API **• SQLite...**

#### Web Sockets

#### • enables you to handle serverside push...

function connect(){  $try$  var socket; var host = "ws://localhost:8000/socket/server/startDaemon.php"; var socket = new WebSocket(host); message('<p class="event">Socket Status: '+socket.readyState); socket.onopen = function(){ message('<p class="event">Socket Status: '+socket.readyState+' (open)'); } socket.onmessage = function(msg){ message('<p class="message">Received:  $'+$ msg.data);  $\}$  socket.onclose = function(){ message('<p class="event">Socket Status: '+socket.readyState+' (Closed)'); } } } } } catch(exception){ message('<p>Error'+exception); } }

## HTML5 based development

- **miReport Reporting Solution**
- **sencha Touch Framework**
- Heavy usage of Canvas/content spec. HTML elements
- · demo...

#### miReport

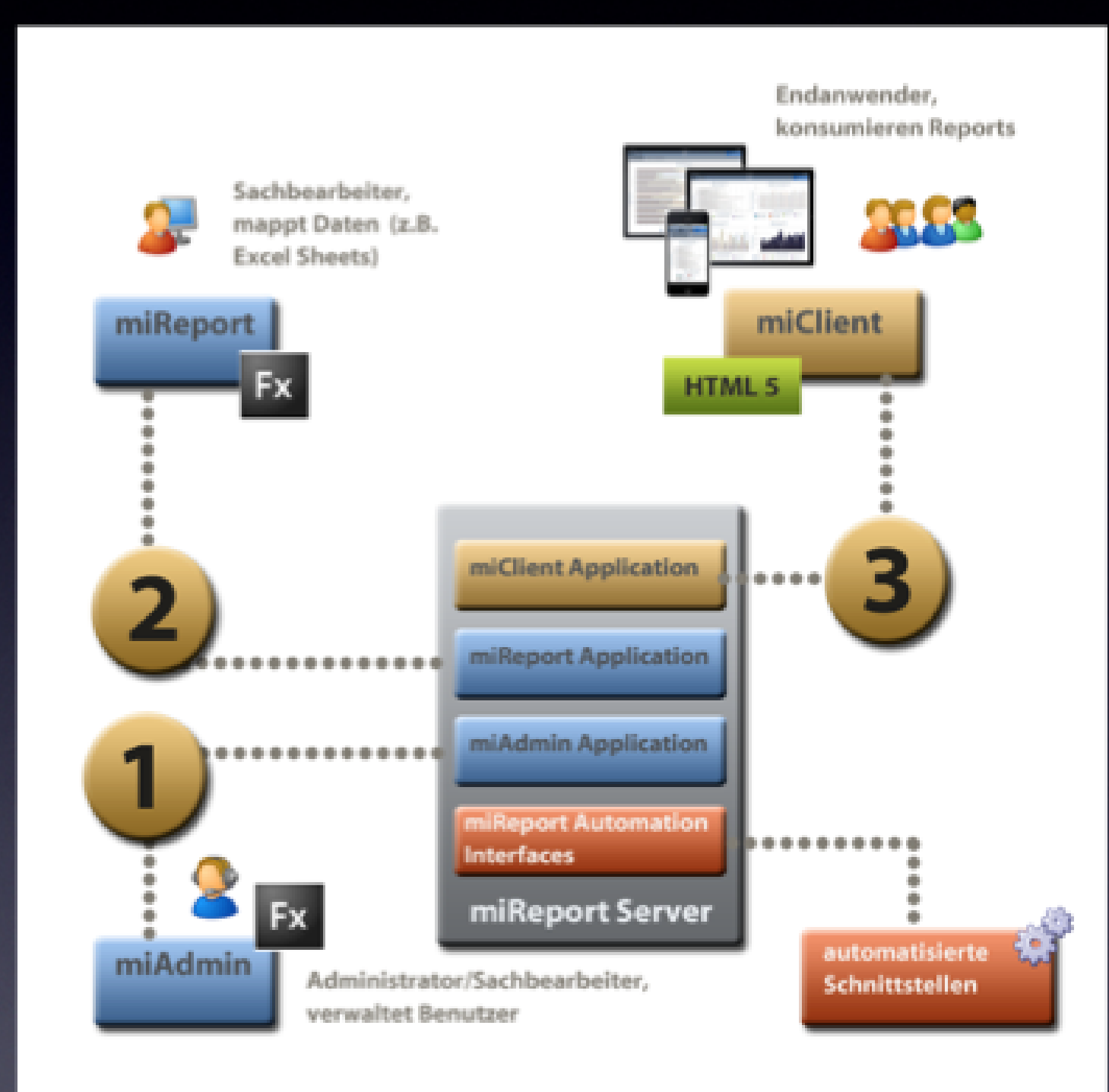

#### HTML5 developers view  $\bullet$  HTML5 = {HTML5, CSS3, JS, WebKit}

- •plain HTML5 still nasty!
- usage of HTML5 via lightweight frameworks is a suitable approach...
	- **sencha Touch**
	- •iWebKit
	- •jQTouch

#### sencha Touch

- HTML5 mobile Web App Framework
- •JavaScript
- •Extensible & Customizable
- •Good API documentation available http://dev.sencha.com/deploy/touch/docs/
- Active and growing community
- Free!

#### sencha Touch Demo Sencha Touch Mobile JavaScript Framework

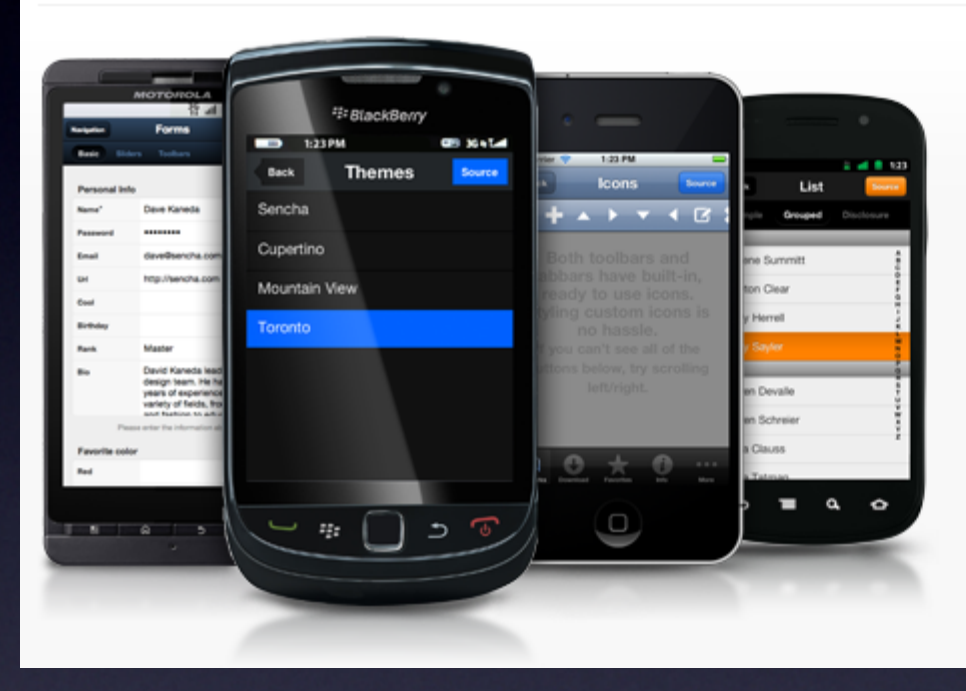

#### The First HTML5 Mobile Web App Framework

Sencha Touch allows you to develop mobile web apps that look and feel native on iPhone, Android, and BlackBerry touch devices.

## SumUp

- HTML5 is an evolutionary step not a revolutinary one!
- still high coding efforts required
- •Ajax trouble: framework jungle remains
- not usable for heavy enterprise solutions...
- "nice add on"

### SumUp

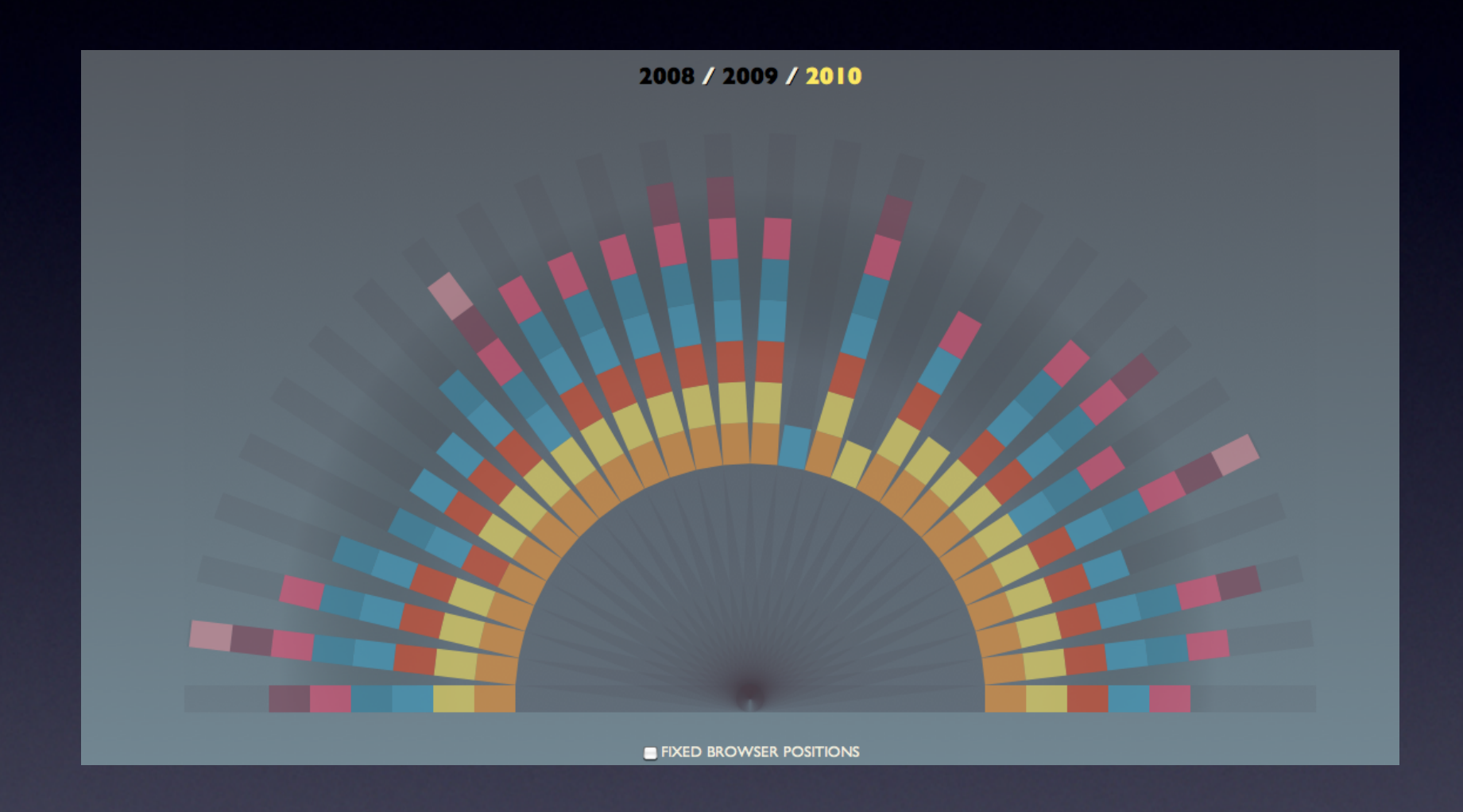

#### SumUp

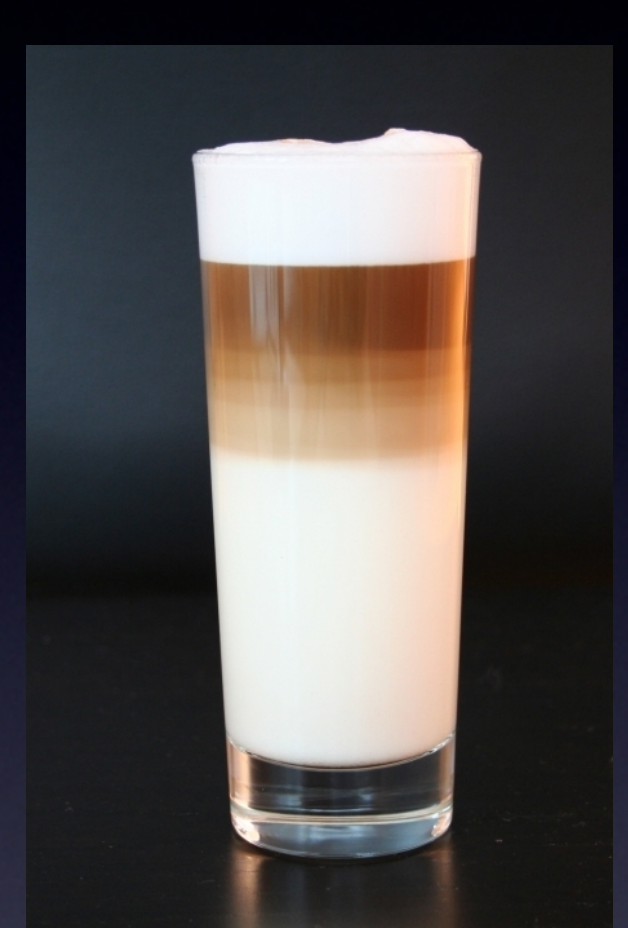

#### ...20% Substanz, 80% (Milch-)Schaum

#### Links

- •file:///Users/florian/Documents/Projects/20 11\_04\_05\_JUGS/examples/canvas.html
- •http://www.kaltura.org/apis/html5lib/kplay er-examples/Player\_Fallback.html
- http://slides.html5rocks.com/#realtimetitle
- •http://html5readiness.com/